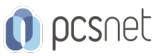

# MSOW-11 - WORD BASE

Categoria: Office & Windows

# INFORMAZIONI SUL CORSO

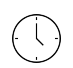

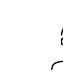

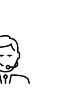

Durata: 2 Giorni

Categoria: Office & Windows

 $\equiv$ 

Qualifica Istruttore: Docente Senior (min. 5 anni)

Dedicato a: Utente

Produttore: PCSNET

# **OBIFTTIVI**

- Rendere operativi sulle funzionalità di base e di comune interesse di Word

- Dare una informativa sulle funzionalità più evolute di Word

- Fornire una chiara visione delle aree di applicabilità di Word

# **PREREQUISITI**

- Avere pratica nell'uso di un Personal Computer

- Avere pratica dell'interfaccia utente di Microsoft Windows

- Avere familiarità con Tastiera e Mouse

- E' preferibile aver frequentato il nostro corso Windows Client per Utenti

# **CONTENUTI**

### Familiarizzazione con l'ambiente

- Panoramica di Word
- Barra Multifunzione, Gruppi e Pulsanti
- Barra di Accesso Rapido
- Cursore, Righello

### Primi passi

- Scrittura di un testo corto
- Modalità di visualizzazione
- Modalità di spostamento del cursore
- Modalità di selezione
- Modalità di Taglia-Copia-Incolla
- Primi pulsanti della Scheda Home
- Salvataggio

### Formattazione del testo

- Carattere
- Paragrafo

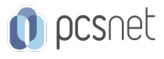

- Stili

#### Elenchi

- Creazione

- Formato

### Azioni varie

- Ricerca e Sostituzione

- Controllo Ortografico
- Sinonimi e Contrari

- Sillabazione

- Correzione Automatica

- Testo in Colonne e Capolettera

- Tabulazioni

# Elementi fuori testo

- Note

- Numeri di Pagina

- Intestazioni e Piè di Pagina

- Interruzione di Pagina

# Stampa

- Anteprima di Stampa

- Imposta Pagina

- Stampa

### Inserimento di oggetti

- Oggetti grafici

- Testo da altro file Word

- Collegamento Ipertestuale a file o Pagina Web

# **Tabelle**

- Creazione e modifica

- Formule e Grafici (cenni)

# Stampa Unione

- Stampa Unione Lettere (cenni)

- Stampa Unione Buste, Etichette (cenni)

# INFO

Materiale didattico: Materiale didattico e relativo prezzo da concordare Costo materiale didattico: NON incluso nel prezzo del corso Natura del corso: Operativo (previsti lab su PC)